Задание 1. Разработайте отдельный веб-документ (anketa.htm) — предложенную ниже анкету.

Задание 2. Создайте веб-документ, который будет являться главной страницей, объединяющей все ранее созданные документы, по следующему образцу:

*Содержание*

- 1. Форматирование текста
- 2. Организация текста в виде списка
- 3. Размещение рисунков
- 4. Представление информации в виде таблиц
- 5. Формы

Сохраните документ под именем index.htm.

Задание 3. Организуйте относительные ссылки с каждого элемента списка на соответствующий документ, созданный Вами ранее (для 4 пункта в качестве ссылки определите файл tabl3.htm).

Задание 4. Добавьте в файл о звездах информацию из документа «Текст о звездах.doc», расположив ее в соответствии с заявленным в файле о звездах содержанием. Организуйте в файле внутренние ссылки с пунктов содержания на соответствующие заголовки.

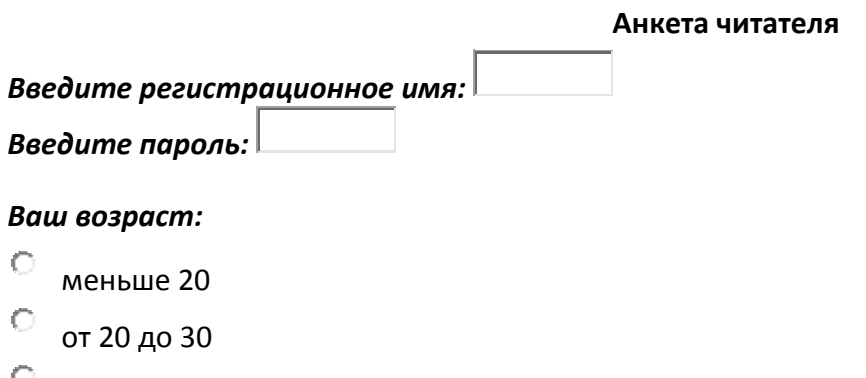

# старше 30

### Книги каких жанров Вы предпочитаете?

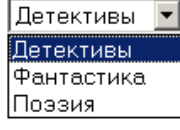

### *Как Вы узнаете о новых книгах?*

- ⊽ от преподавателей
- $\Box$ от друзей и знакомых
- $\Box$ в магазине
- П на книжных ярмарках
- П через Интернет
- Отправить Сброс

Задание 1. Разработайте отдельный веб-документ (anketa.htm) — предложенную ниже анкету.

Задание 2. Создайте веб-документ, который будет являться главной страницей, объединяющей все ранее созданные документы, по следующему образцу:

*Содержание*

- 1. Форматирование текста
- 2. Организация текста в виде списка
- 3. Размещение рисунков
- 4. Представление информации в виде таблиц
- 5. Формы

Сохраните документ под именем index.htm.

Задание 3. Организуйте относительные ссылки с каждого элемента списка на соответствующий документ, созданный Вами ранее (для 4 пункта в качестве ссылки определите файл tabl3.htm).

Задание 4. Добавьте в файл о звездах информацию из документа «Текст о звездах.doc», расположив ее в соответствии с заявленным в файле о звездах содержанием. Организуйте в файле внутренние ссылки с пунктов содержания на соответствующие заголовки.

#### **Бланк заказа железнодорожных билетов**

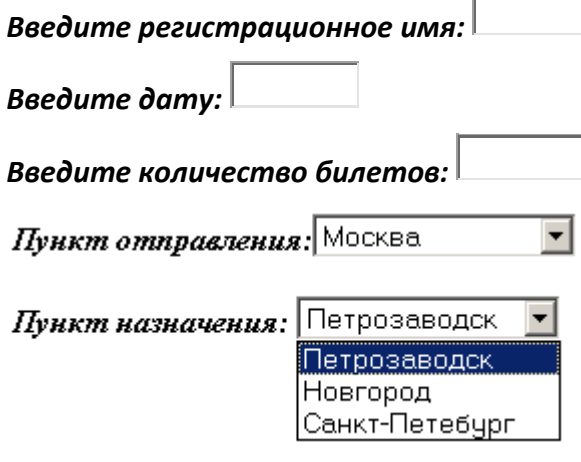

### *Тип вагона*

- f. плацкарт
- C купе
- C люкс

П

### *Дополнительные возможности:*

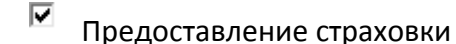

Доставка билетов

Заказать Сброс

Задание 1. Разработайте отдельный веб-документ (anketa.htm) — предложенную ниже анкету.

Задание 2. Создайте веб-документ, который будет являться главной страницей, объединяющей все ранее созданные документы, по следующему образцу:

*Содержание*

- 1. Форматирование текста
- 2. Организация текста в виде списка
- 3. Размещение рисунков
- 4. Представление информации в виде таблиц
- 5. Формы

Сохраните документ под именем index.htm.

Задание 3. Организуйте относительные ссылки с каждого элемента списка на соответствующий документ, созданный Вами ранее (для 4 пункта в качестве ссылки определите файл tabl3.htm).

Задание 4. Добавьте в файл о звездах информацию из документа «Текст о звездах.doc», расположив ее в соответствии с заявленным в файле о звездах содержанием. Организуйте в файле внутренние ссылки с пунктов содержания на соответствующие заголовки.

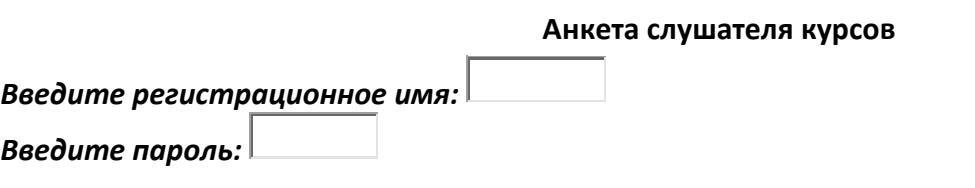

## Название курса:

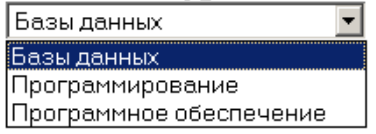

### *Продолжительность:*

- $\odot$
- 36 часов
- C 64 часов
- C 128 часов

### *Дополнительные возможности:*

- ⊽
- Предоставление литературы
- П Предоставление электронных разработок
- П Индивидуальные занятия

Отправить Сброс

Задание 1. Разработайте отдельный веб-документ (anketa.htm) — предложенную ниже анкету.

Задание 2. Создайте веб-документ, который будет являться главной страницей, объединяющей все ранее созданные документы, по следующему образцу:

*Содержание*

- 1. Форматирование текста
- 2. Организация текста в виде списка
- 3. Размещение рисунков
- 4. Представление информации в виде таблиц
- 5. Формы

Сохраните документ под именем index.htm.

Задание 3. Организуйте относительные ссылки с каждого элемента списка на соответствующий документ, созданный Вами ранее (для 4 пункта в качестве ссылки определите файл tabl3.htm).

Задание 4. Добавьте в файл о звездах информацию из документа «Текст о звездах.doc», расположив ее в соответствии с заявленным в файле о звездах содержанием. Организуйте в файле внутренние ссылки с пунктов содержания на соответствующие заголовки.

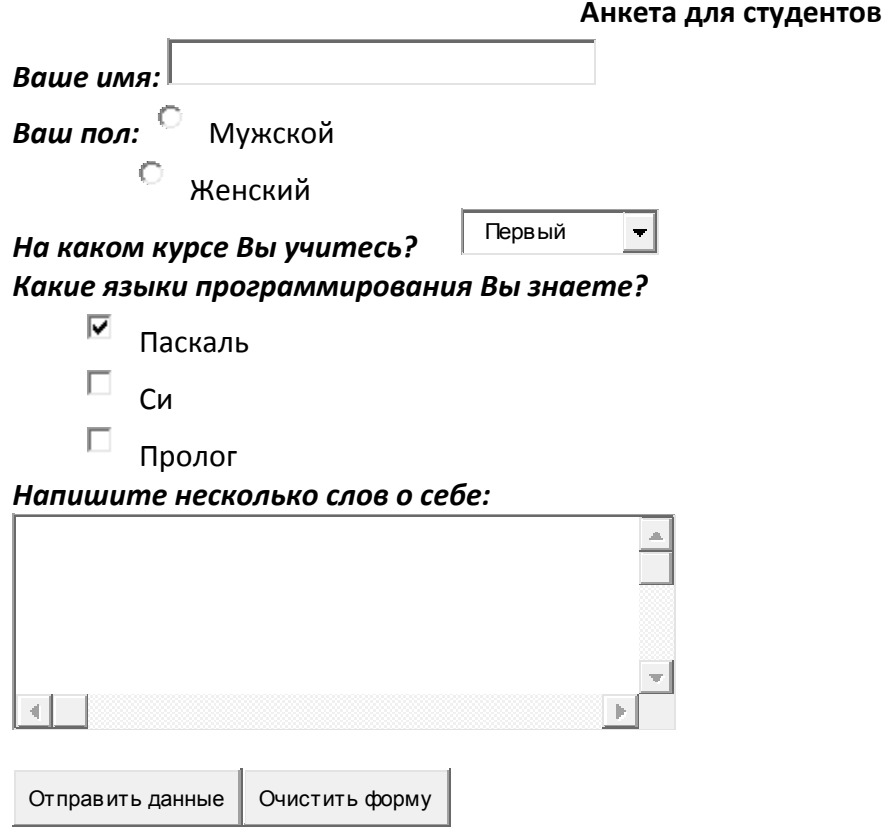

Задание 1. Разработайте отдельный веб-документ (anketa.htm) — предложенную ниже анкету.

Задание 2. Создайте веб-документ, который будет являться главной страницей, объединяющей все ранее созданные документы, по следующему образцу:

*Содержание*

- 1. Форматирование текста
- 2. Организация текста в виде списка
- 3. Размещение рисунков
- 4. Представление информации в виде таблиц
- 5. Формы

Сохраните документ под именем index.htm.

Задание 3. Организуйте относительные ссылки с каждого элемента списка на соответствующий документ, созданный Вами ранее (для 4 пункта в качестве ссылки определите файл tabl3.htm).

Задание 4. Добавьте в файл о звездах информацию из документа «Текст о звездах.doc», расположив ее в соответствии с заявленным в файле о звездах содержанием. Организуйте в файле внутренние ссылки с пунктов содержания на соответствующие заголовки.

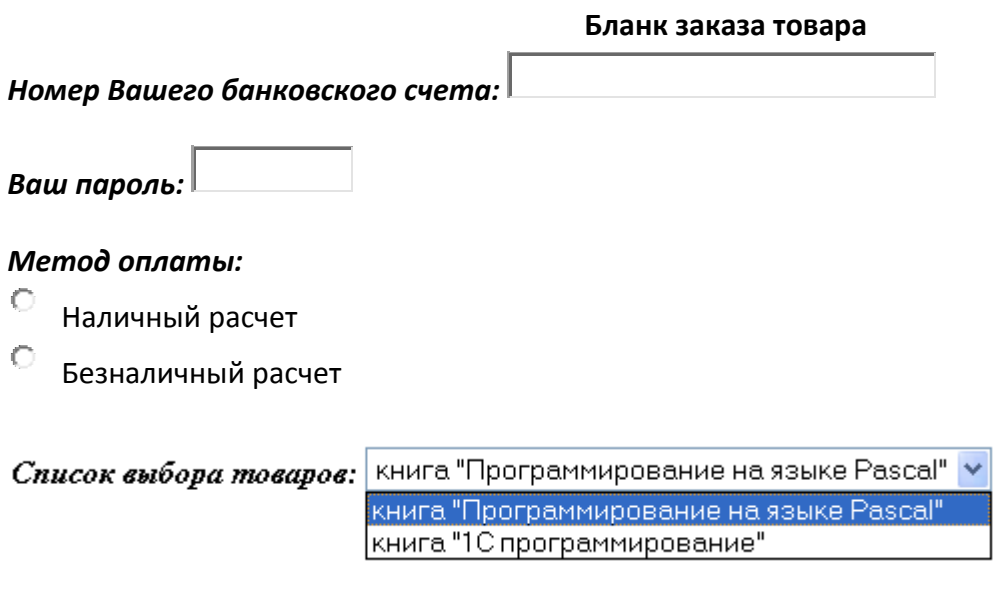

### *Какую дополнительную информацию Вы хотите получить:*

⊽ Остаток счета

П

Список последних платежей

Отправить данные Очистить форму